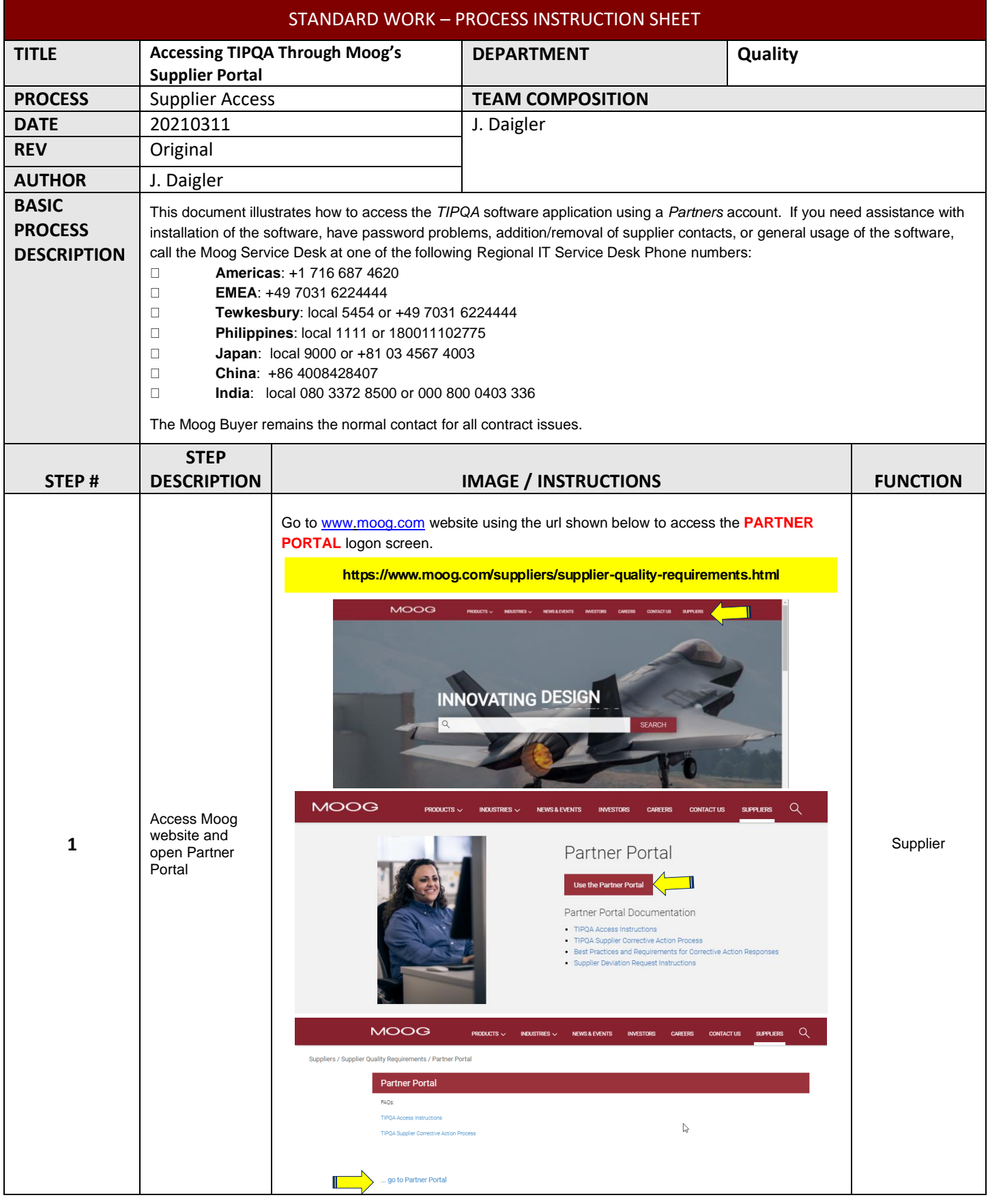

**DISCLAIMER: Printed copies are for reference only.** Form 117-73 20200903

*SWI-182 20210311*

MOC

Х

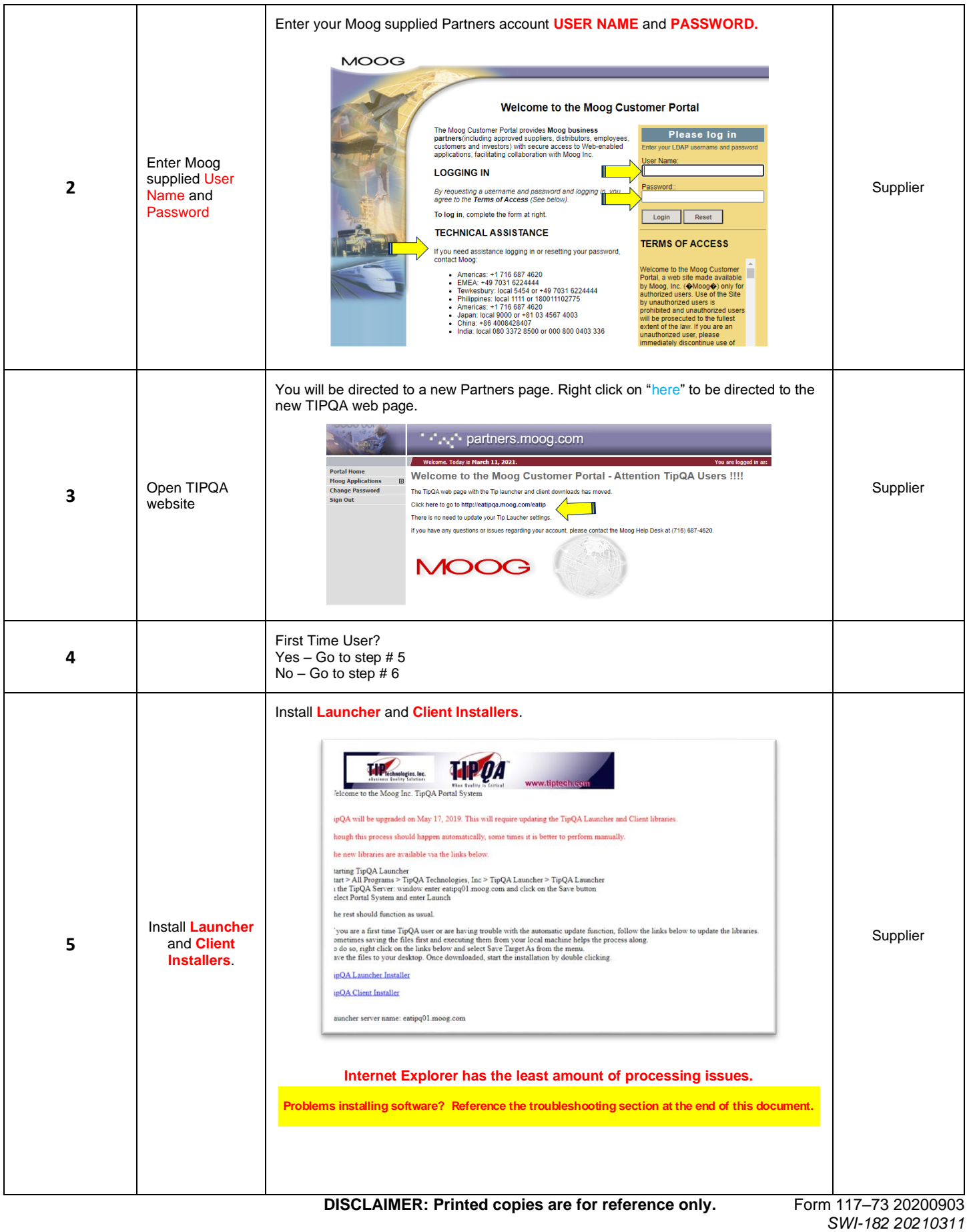

**MOOG** 

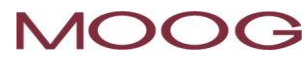

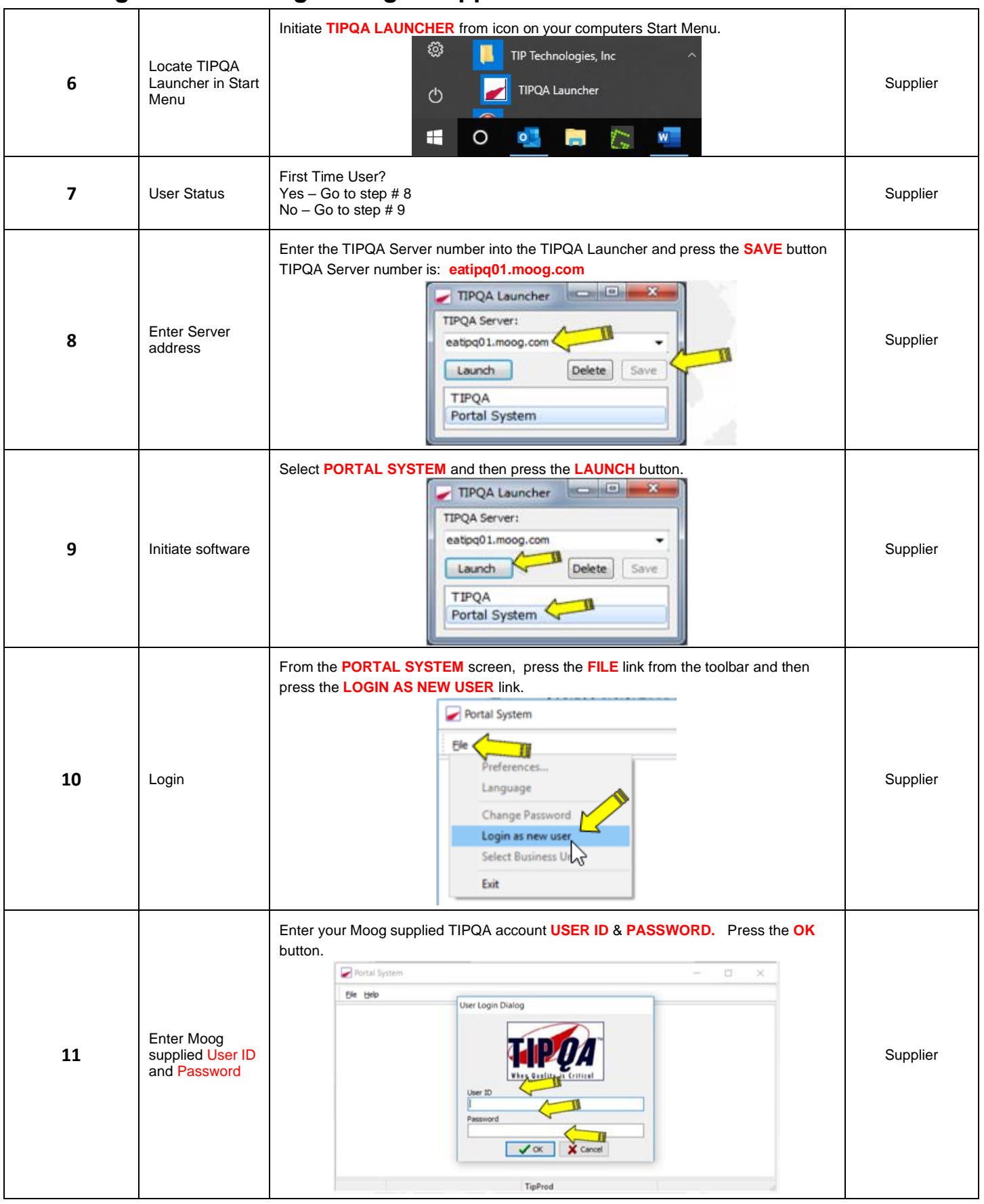

**DISCLAIMER: Printed copies are for reference only.** Form 117-73 20200903

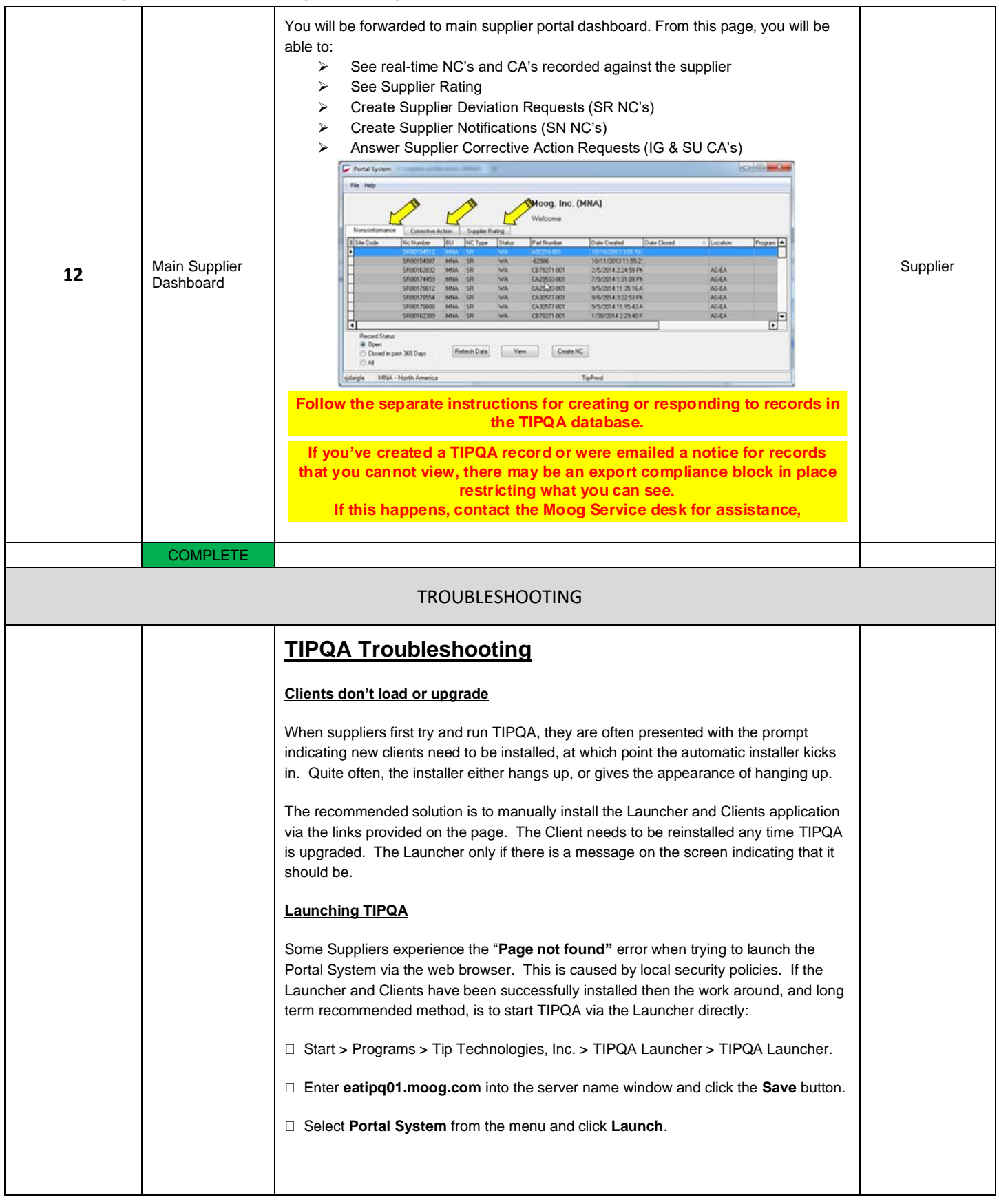

**MOOG** 

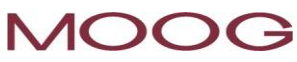

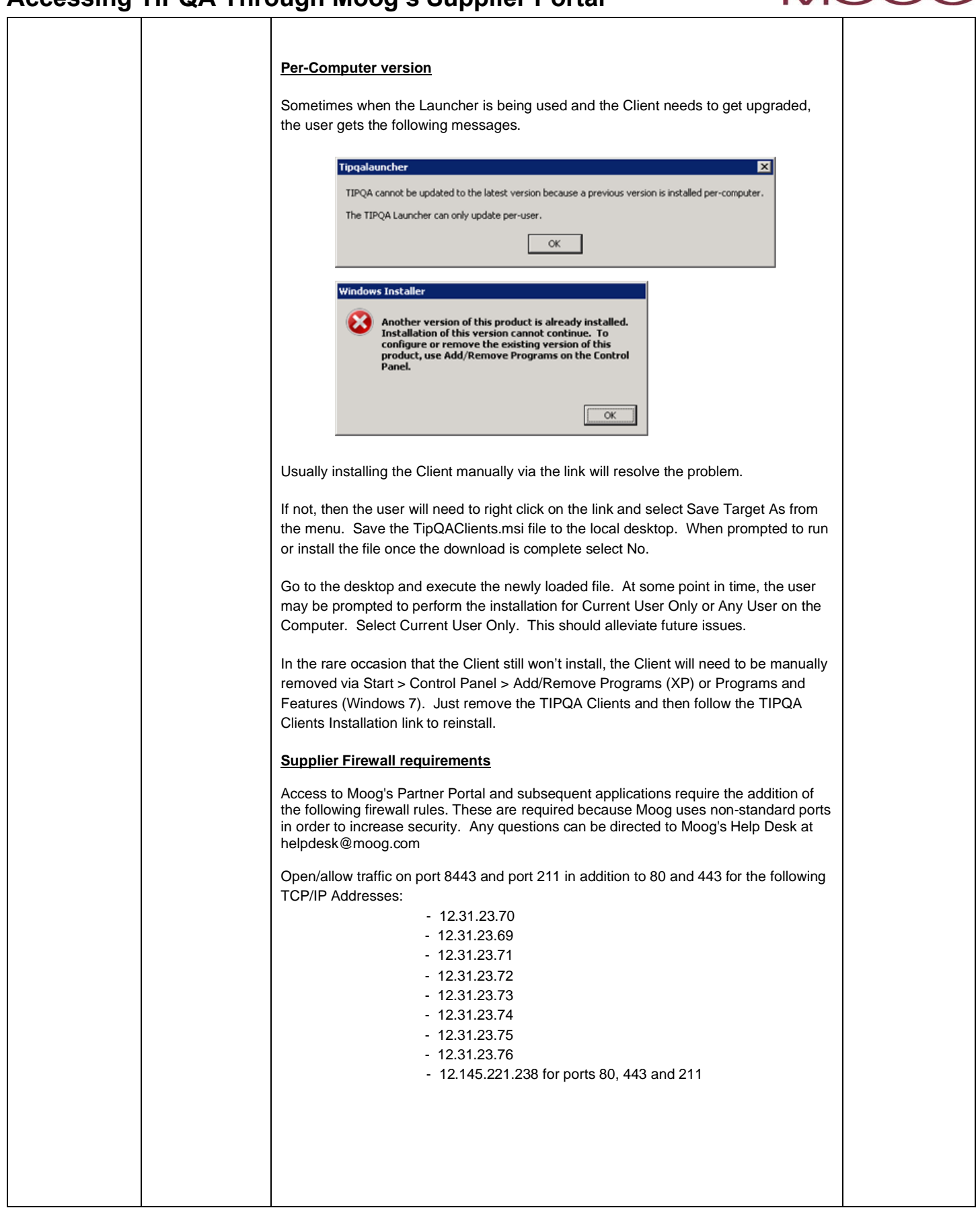

**DISCLAIMER: Printed copies are for reference only.** Form 117-73 20200903

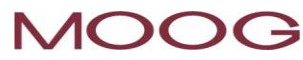

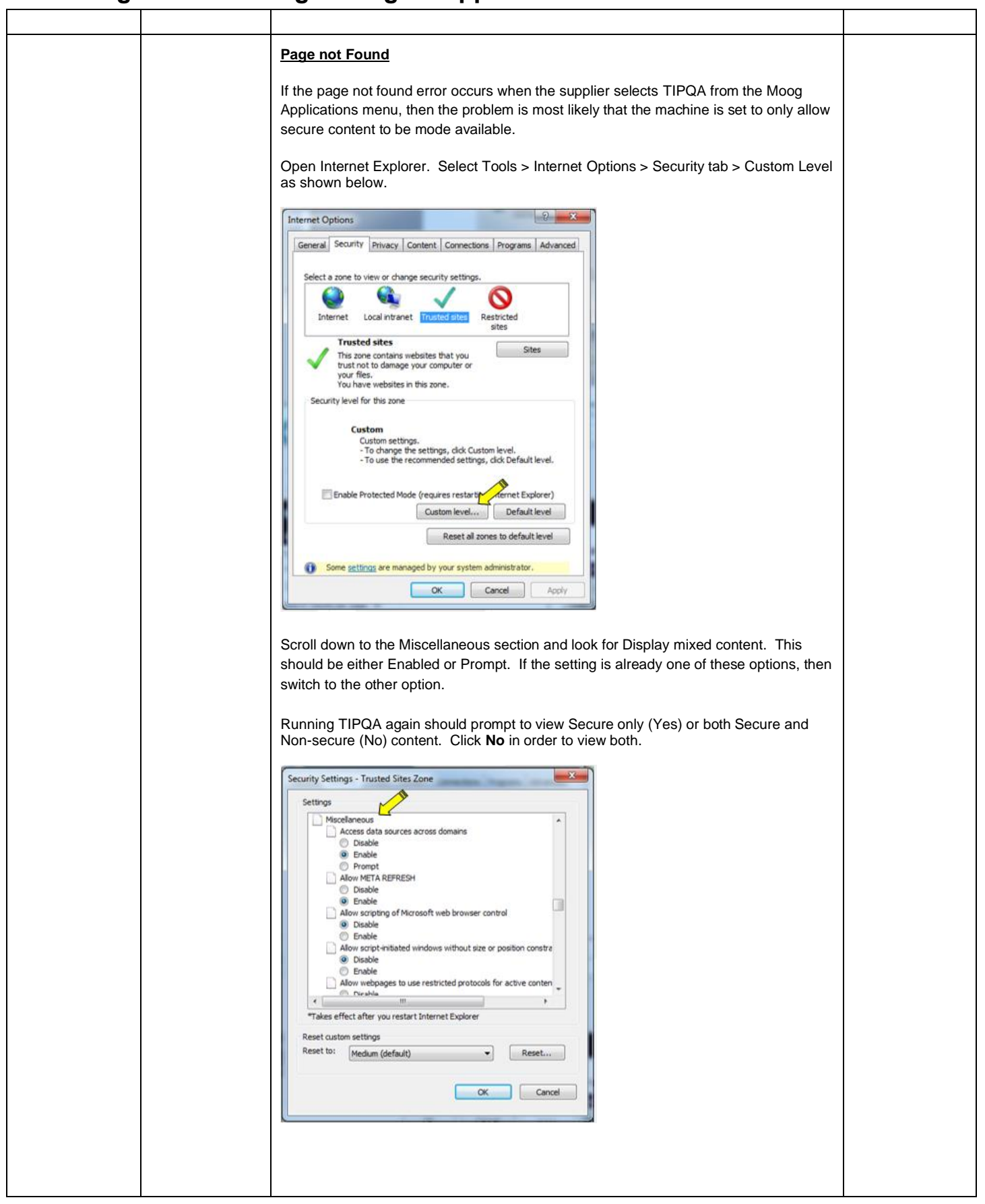

**DISCLAIMER: Printed copies are for reference only.** Form 117-73 20200903

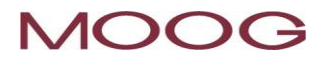